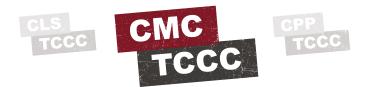

## TCCC AFTER ACTION REPORT (AAR) COMPLETION AND SUBMISSION

**NOTE:** The TCCC AAR form allows for more detailed and complete documentation of prehospital care provided as soon as possible after the mission is completed. If care could not be documented by the first responder on a DD Form 1380 TCCC Casualty Card at the point of care, because of lack of time or other constraints, the Combat Medic/Corpsman can use the AAR form to document care retrospectively. Regardless of whether or not the DD Form 1380 TCCC Casualty Card was completed in the field, the TCCC AAR should be submitted according to these instructions.

**NOTE:** A TCCC AAR form can be completed on a preprinted hard copy or completed online electronically, depending on the connectivity and resources available.

01

**OBTAIN** a preprinted hard copy TCCC AAR form or locate the electronic form by logging onto the Joint Trauma System (JTS) homepage at <a href="https://jts.amedd.army.mil/">https://jts.amedd.army.mil/</a>

- (a) Follow the "Documents" hyperlink at the top of the home page.
- (b) Select "Forms & After Action Report Submission".
- (c) Select "POI TCCC AAR form" under "Tactical Combat Casualty Care (TCCC)".

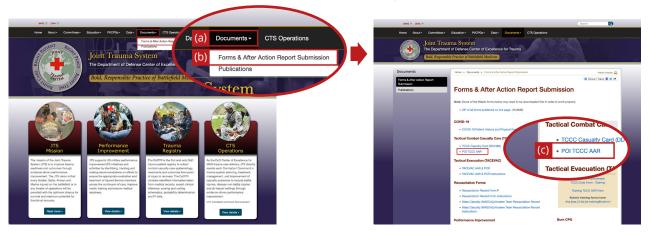

**NOTE:** It might be easier to download the form, depending on your connectivity.

02

**FILL IN** casualty, assessment, and treatment data as completely as possible, going from left to right and top to bottom.

03

**SAVE** the TCCC AAR form (either hard-copy or electronic form) for submission to JTS as soon as possible (within 72 hours) in accordance with unit standard operating procedures.

| Fund Date: Time:                                              | Local   2000 Country                       |                     | Theater                  |
|---------------------------------------------------------------|--------------------------------------------|---------------------|--------------------------|
|                                                               | DA TOOW The Sittle                         | Injury (MIRC): 1 Af | se Dead                  |
| Evacuation Category   LRO   PE                                | EDEP                                       |                     |                          |
| Litter Type:                                                  | Time of                                    | FIRMS               |                          |
| Ground Vehicle Type:                                          | Time of                                    | Fig.tax             |                          |
| □ Arout ter                                                   | Disect                                     | EG HV               |                          |
| Werrout Fee                                                   | Time of                                    | Pick Up             |                          |
| Cosualty Demographics (mini, requirement                      |                                            |                     | Continue Bed             |
|                                                               |                                            |                     | Minima Minima            |
| Creder M I SA/Dub Ibi                                         | 20k U-A                                    | 10.6                | Mission #                |
| Non-Medic (MIII) First Responder Cas                          | Name: Fi                                   | of Name.            | Ratio/Ethic              |
| Paint of bears Other POS Provider (07) Les                    | None C                                     | of Name             | Back/Order               |
|                                                               |                                            |                     | Septition .              |
| (POI) Provider Into Made (M) Lan                              | Name 1                                     | of Name             | Rank/Ethic               |
| M - Mechanism of Injury                                       | I - Injuries                               | Arm                 | tate Injuries            |
| Aktorne Operation                                             |                                            |                     |                          |
| Aeout Oash                                                    | ☐ (A)mputation                             |                     |                          |
| Sliet - Dismounted ICD or Mine                                | (5)leeding                                 |                     | ~ ~                      |
| Blast - Mounted ED or Mine                                    | (Non, IRSA                                 | %                   |                          |
| Start - 1975 or Gresode                                       | Circpitus C                                |                     |                          |
| Sist - Indirect Fire (Mortar/ArtiBery/Missile)                | 0000 miles                                 | 1 8                 |                          |
| □ Stat - Other                                                | (Codynesis                                 |                     |                          |
| Collapse/Crush/ Compartment from Structure Filter/Explination | C 6000 veter                               |                     | Statestrik K. Statestrik |
| D full made                                                   | 19580 Gun Shot Wound                       |                     |                          |
| fperretition/9rappet                                          | □ @@enucoma                                |                     |                          |
| CW - Cumbet Would                                             | (I) (I) ACIeration                         |                     |                          |
| Votate Assistant Vollegen                                     | C man                                      |                     |                          |
| Codemontal:                                                   | (PF)Peggering                              |                     |                          |
| Other:                                                        | PN9Nuncture Wound                          |                     | 22 22                    |
| S - Signs Initial Check Time                                  |                                            | Check Time          |                          |
|                                                               |                                            |                     |                          |
| □A □ V □ P □ U 003.                                           | ▼ Asit ▼ A                                 | A - V - P - E       | 0 601 W /015 W           |
| V - W A.H. W As HI                                            | HR Mr. V                                   | W 5.4 4             | ALC: NO. 10.             |
| pile (%) Paintered (_/30)                                     | EXC02 (mm/HG) pO                           | (Di) Frinley        | EL/505 EXC02 (mar86):    |
| Surfaces Constances his seen                                  |                                            |                     |                          |
|                                                               | Scotanger, it withfren from pen, it decort |                     |                          |
|                                                               | Exercised concrusion. It woulded but some  |                     |                          |
| T - Treatments                                                |                                            |                     |                          |
|                                                               |                                            |                     |                          |
| Massive Hemorrhage Control (TQ:Hemi                           | ostatic Adjunct) Airwey                    | ,                   |                          |
| See Location W Type                                           | W Tourst line                              | Type W              | See Depth 0              |
| ing India                                                     | ¥ level lev                                | There T             | \$10 Daniel C            |
|                                                               |                                            | = ==                |                          |
| Tane Location Type                                            | ▼ fine of Ten                              | 7 <sub>200</sub> Ψ  | Sire Dryth @             |
| Time Location Type                                            | ▼ Time off Time                            | Type W              | Site Copts 0             |
|                                                               |                                            |                     |                          |
| Respiration/Breathing [ ] Spontaneous                         | Labored   Assisted   Assiste               | Mill divide         | Time                     |
| □NM □M □OP □Olest Seal Type:                                  |                                            |                     |                          |
| Day Dr. Dos Darogo (prombaco)ou                               |                                            |                     |                          |
|                                                               |                                            |                     | Citabanas No. A          |
| DM DM DP Dhettube Dinger!                                     | Thoracestoeny   Output   Air               | (Acod (mi)          |                          |
|                                                               |                                            |                     |                          |

|                                                                                                    |                                                                                                    | Singulation - Resur    | in 7/hrs after mission and submit to the : |   |             |         |          |   |
|----------------------------------------------------------------------------------------------------|----------------------------------------------------------------------------------------------------|------------------------|--------------------------------------------|---|-------------|---------|----------|---|
|                                                                                                    |                                                                                                    |                        |                                            |   |             |         |          | 1 |
| March   March   Marc | March   March   Marc |                        |                                            |   |             |         |          |   |
| The content of the content of the  | The content of the content of the  | NM M OP                | DIA Transvarric Add Door                   |   |             |         |          |   |
|                                                                                                    | Section   Section   Sect | NM M OP                | Skood products Type                        |   | *           |         | Yolune   |   |
| Dec   Dec  | Description   Description    | NM M OP                | IV Fluids Type                             | ¥ |             |         | Volume   |   |
|                                                                                                    |                                                                                                    | nterventions - Oth     | or                                         |   |             |         | Time     |   |
|                                                                                                    |                                                                                                    | DW DW DO               | Drowk Binder Type                          |   | Socceodul?  | 10: [No | Outcome  |   |
|                                                                                                    |                                                                                                    | DM DM Do               | Myothermia Pres. Type                      |   | Successful? | Tes 750 | Outcome: |   |
| 200                                                                                                    |                                                                                                    | DW DW Do               | □Epe Stidd □telt □ Right                   |   | Socceodal?  | TesTo   | Outcome  |   |
|                                                                                                    |                                                                                                    | DM DM Do               | Splint Type                                |   | Soccentul?  | Nes Me  | Odsone   |   |
| Model   Model   Mode | March   March   Mar  |                        |                                            |   |             |         |          |   |
|                                                                                                    | Description   Description    | NM DM DOP              | Tourniquet Convenion Location              |   | Socceodul?  | Yrs No  | Ostore   |   |
| 20   10   10   Empty New   10   10   10   10   10   10   10   1                                                                                                    | 20   10   10   10   10   10   10   10                                                                                                    | Bedications - Pain,    | Infection, Other                           |   |             | Tie     |          |   |
| March   March   Mar  | Mail   De   Despet   New   See   See   New   We   New   New   Ne |                        |                                            |   |             | _       |          |   |
| Will   Wild   Designate New   Dec   Entité V   Châtere                                                                                                    | March   March   Marc |                        |                                            |   |             |         |          |   |
| M                                                                                                    | Quarter   Department   Department   Depar  |                        |                                            |   |             |         |          |   |
| Mill Bird Deleter for   Deleter for   October                                                                                                    | W                                                                                                    |                        |                                            |   |             | -       |          |   |
| March   March   Mar  | Description   Description    |                        |                                            |   |             |         |          |   |
| Description   Description    | We   See   Constant force   See   See    |                        |                                            |   |             |         |          |   |
| Market   Market     | We get proceed the fore fore fore fore the Adhere Comment Additional Transmission of Comment Additional Transmission (American)                                                                                                    |                        |                                            |   |             |         |          |   |
| Connects Additional Treatment                                                                                                    | Conserve Addition of Numerous Addition of Numerous Addition of Numerous Addition of Numerous Agricultura Consulta, Openinson                                                                                                    |                        |                                            |   |             |         |          |   |
| unidate (Theorems, Epigineens, Consolins, Operations)                                                                                                    |                                                                                                    | omments-Additional 1   | nestment                                   |   |             |         |          |   |
| desired framework offerhoods resemble characteristics                                                                                                    |                                                                                                    | Frankrise Physicians S | Control Control Operation                  |   |             |         |          |   |
|                                                                                                    | Improves [Treatment, Caplyment, Chausefor, Operations):                                                                                                    | and the second of      | aprilia contraction, type monty.           |   |             |         |          | _ |
|                                                                                                    | improves (Treatment, Equipment, Evacuation, Operations):                                                                                                    |                        |                                            |   |             |         |          |   |
|                                                                                                    |                                                                                                    | mproves (Treatment, C  | quipment, Evacuation, Operations):         |   |             |         |          |   |
| mproves [Treatmers, Egolpmens, Evecuation, Operation):                                                                                                    |                                                                                                    |                        |                                            |   |             |         |          |   |
| rynnes (Pasters, Epipens, becoder, Genellen)                                                                                                    |                                                                                                    |                        |                                            |   |             |         |          |   |

Continued on next page...

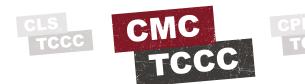

## TCCC AFTER ACTION REVIEW (AAR) COMPLETION AND SUBMISSION

Continued...

04

Go back to the same location from where you downloaded the form to submit the POI TCCC AAR.

**NOTE:** The TCCC AAR is submitted to JTS as an attachment through email to: <u>usarmy.jbsa.medcom-aisr.list.jts-prehospital@mail.mil</u>

- (a) Click on the link: "E-mail TCCC/POI AAR".
- (b) An email will auto-populate the address to which to submit the TCCC AAR.
- (c) In the SUBJECT line, type in "TCCC AAR from (your unit)".

**NOTE: Do not** put any casualty information in the subject line or in the body of the email.

- (d) Attach the TCCC AAR.
- (e) In the body of the email, type your contact information so that JTS personnel can follow up with you, if needed.

**NOTE:** You can submit a Tactical Evacuation AAR and Personnel Casualty Report in a similar way.

Follow instructions on the JTS site.

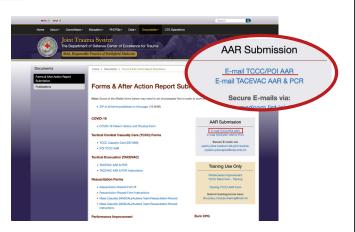